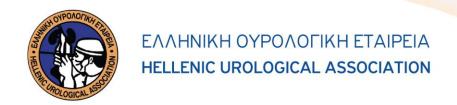

## ΑΙΤΗΣΗ ΕΓΓΡΑΦΗΣ ΩΣ ΑΝΤΕΠΙΣΤΕΛΛΟΝ ΜΕΛΟΣ

| Όνομα*:                                                                                                    | Type to enter text                                    |                 |          |
|----------------------------------------------------------------------------------------------------|-------------------------------------------------------|-----------------|----------|
| Διεύθυνση*:                                                                                                    |                                                       |                 |          |
| Πόλη*:                                                                                                    |                                                       | T.K*:           |          |
| Τηλ. Οικ:                                                                                                    |                                                       | Τηλ. Νοσ:       |          |
| Κινητό*:                                                                                                    |                                                       | E-mail*:        |          |
| Χρόνος Έναρ                                                                                                    | όνος Έναρξης Ειδικότητας*: Χρόνος Λήξης Ειδικότητας*: |                 |          |
| Ειδικότητα*:                                                                                                    |                                                       | Χώρα Διαμονήs*: |          |
| * Υποχρεωτικά Πεδία                                                                                                    |                                                       |                 |          |
|                                                                                                    |                                                       |                 |          |
| Προς<br>το Διοικητικό Συμβούλιο της Ε.Ο.Ε                                                                                                    |                                                       |                 |          |
| Αξιότιμοι Κύριοι,<br>Παρακαλώ όπως κάνετε δεκτή την εγγραφή μου ως αντεπιστέλλον μέλος της Ελληνικής Ουρολογικής Εταιρείας.<br>Δηλώνω ότι έλαβα γνώση και αποδέχομαι:<br>1. Το Καταστατικό και τον Εσωτερικό Κανονισμό της Ε.Ο.Ε<br>2. Την τήρηση και χρήση των απαραίτητων προσωπικών δεδομένων επικοινωνίας, σύμφωνα με την πολιτική απορρήτου της Ε.Ο.Ε |                                                       |                 |          |
| <b>Προτείνοντα Μέλη</b> (Ονοματεπώνυμο & υπογραφή)                                                                                                    |                                                       |                 |          |
| 1                                                                                                    |                                                       |                 |          |
| 2                                                                                                    |                                                       |                 |          |
| 3                                                                                                    |                                                       |                 |          |
|                                                                                                    |                                                       |                 |          |
|                                                                                                    |                                                       |                 |          |
| Ημερομηνία                                                                                                    |                                                       |                 | Υπογραφή |
| Αθήνα, / 20                                                                                                    |                                                       |                 |          |

**Επικοινωνία** Ραβινέ 23 115 21 Αθήνα **1** 210 72 23 126 Contact
23, Ravine Str.
115 21 Athens – Greece
1 +30 210 72 23 126

www.huanet.grwww.huanet.tv

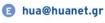